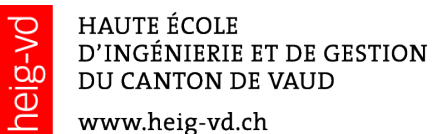

www.heig-vd.ch

 $\blacksquare$ E

E.<br>E.

Ē.

п

Ē

È

Ť.

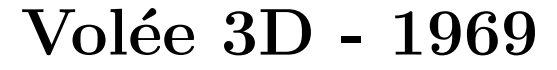

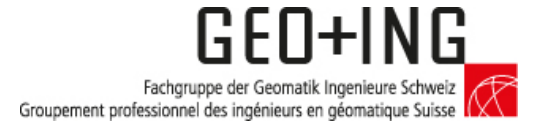

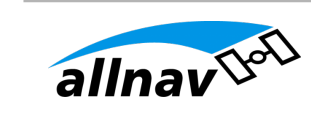

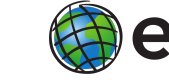

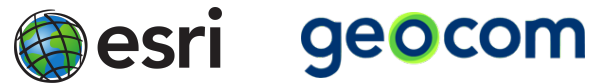

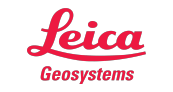

sia société suisse des ingénieurs et des architectes section vaud